<<PHOTOSHOP CS5 >>>

<<PHOTOSHOP CS5 >>

- 13 ISBN 9787111317258
- 10 ISBN 7111317254

出版时间:2011-1

页数:485

PDF

更多资源请访问:http://www.tushu007.com

, tushu007.com

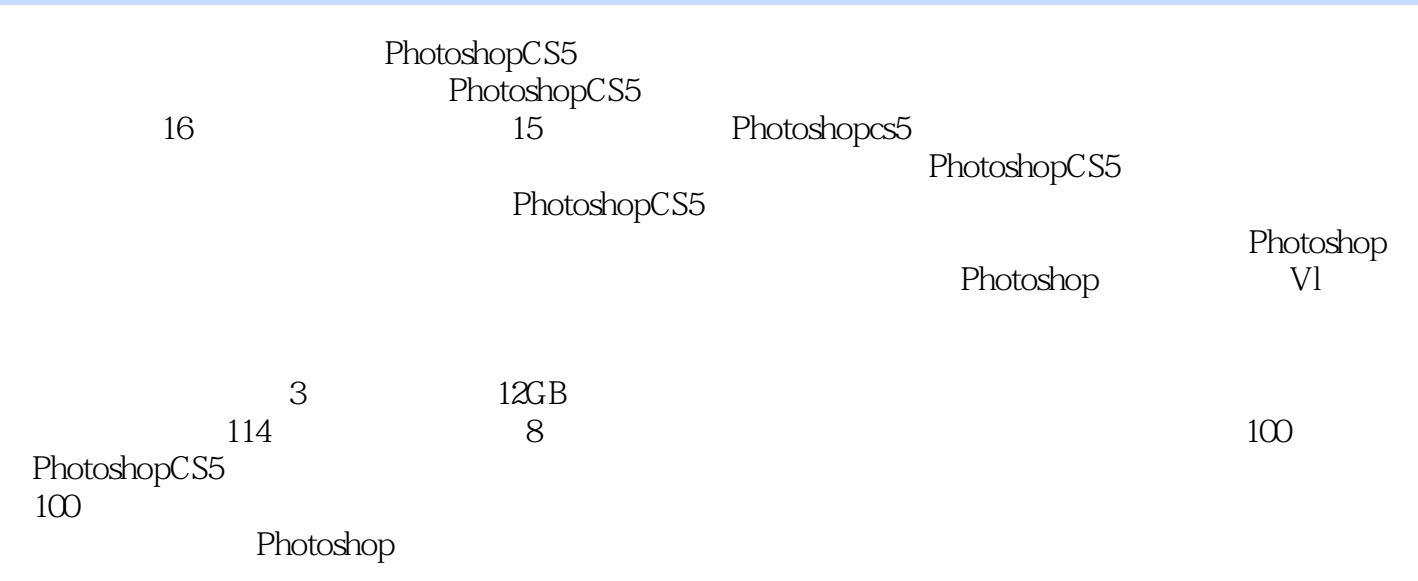

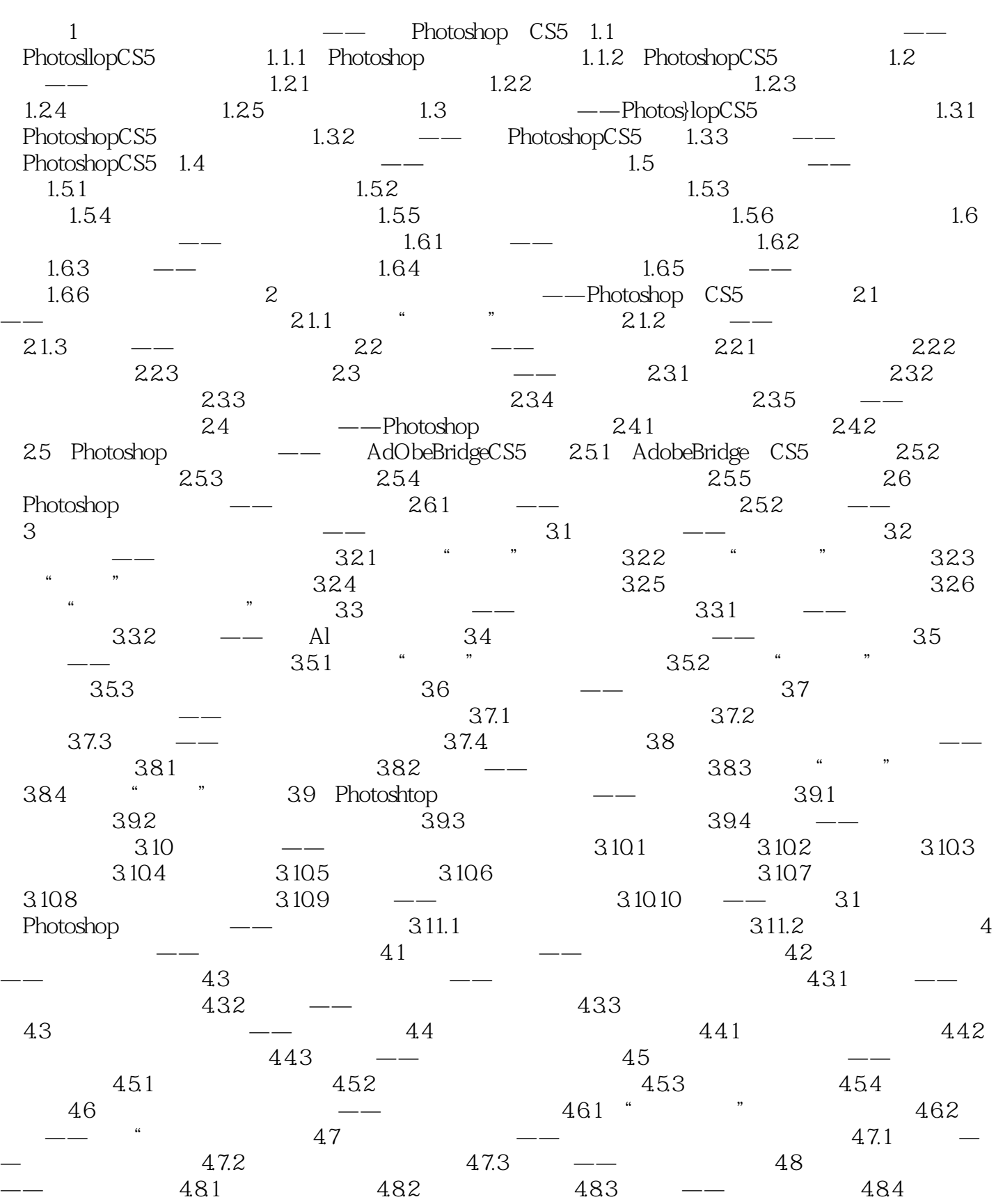

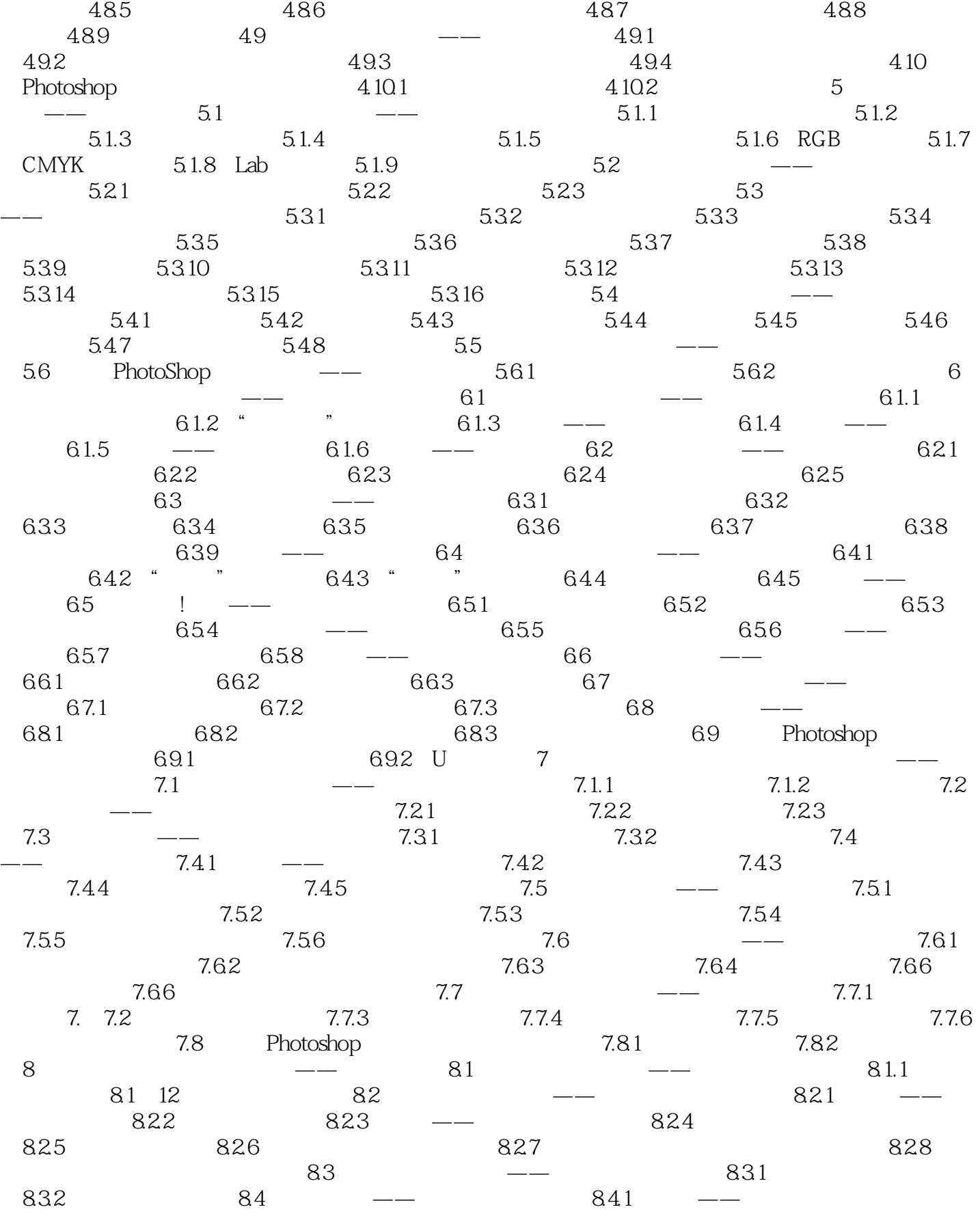

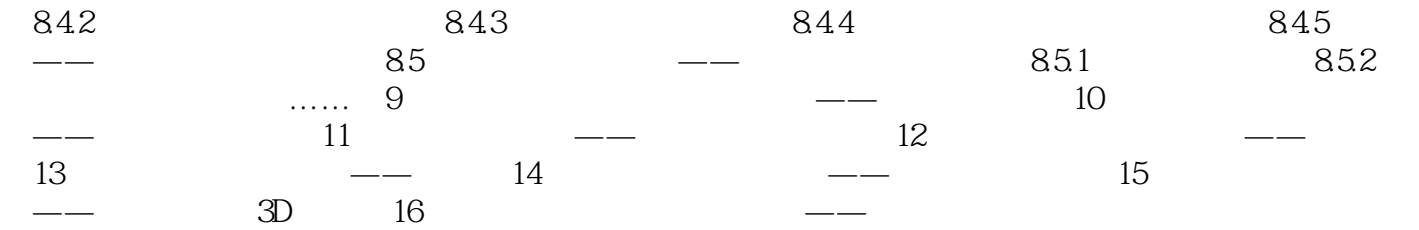

# <<PHOTOSHOP CS5 >>>

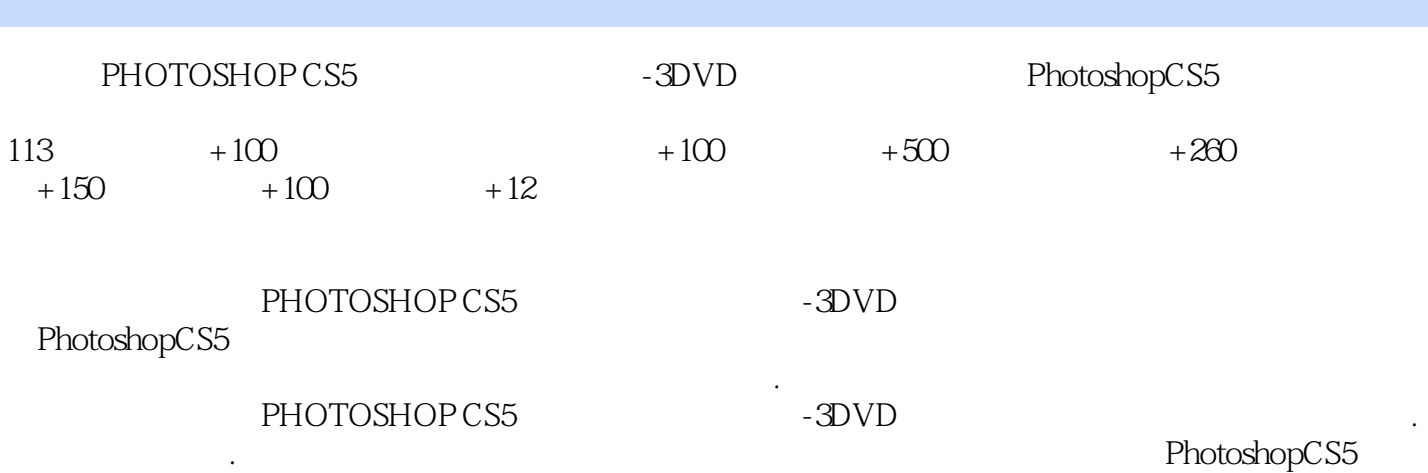

#### Photoshop

*Page 6*

# <<PHOTOSHOP CS5 >>>

本站所提供下载的PDF图书仅提供预览和简介,请支持正版图书。

更多资源请访问:http://www.tushu007.com